## **Foreman - Bug #12931**

# **not seeing parameters in nested locations**

12/23/2015 10:28 AM - Tomer Brisker

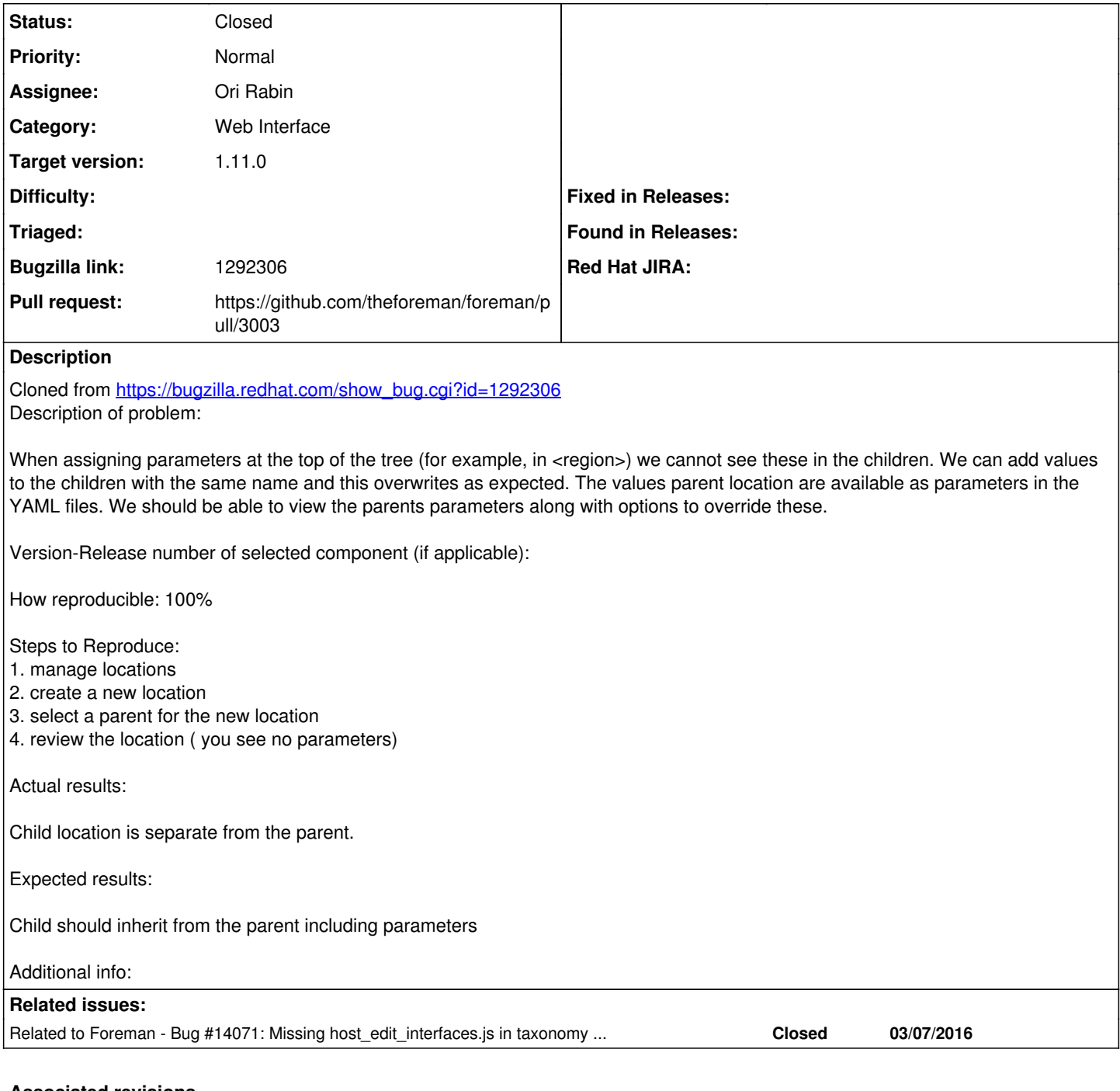

#### **Associated revisions**

### **Revision 7422bc43 - 01/07/2016 06:50 AM - Ori Rabin**

Fixes #12931 - Nested taxonomies show parent parameters

When assigning parameters at the top of the tree (for example, in <region>) we cannot see these in the children. We can add values to the children with the same name and this overwrites as expected. The values parent location are available as parameters in the YAML files. We should be able to view the parents parameters along with options to override these.

Version-Release number of selected component (if applicable):

How reproducible: 100%

Steps to Reproduce:

- 1. manage locations
- 2. create a new location
- 3. select a parent for the new location 4. review the location ( you see no parameters)

#### Actual results:

Child location is separate from the parent.

Expected results:

Child should inherit from the parent including parameters

Additional info:

#### **History**

#### **#1 - 12/23/2015 10:30 AM - Tomer Brisker**

- *Category set to Web Interface*
- *Status changed from New to Assigned*
- *Assignee set to Ori Rabin*

#### **#2 - 12/24/2015 04:26 AM - The Foreman Bot**

- *Status changed from Assigned to Ready For Testing*
- *Pull request https://github.com/theforeman/foreman/pull/3003 added*

### **#3 - 01/07/2016 06:54 AM - Dominic Cleal**

*- translation missing: en.field\_release set to 71*

#### **#4 - 01/07/2016 07:02 AM - Ori Rabin**

- *Status changed from Ready For Testing to Closed*
- *% Done changed from 0 to 100*

Applied in changeset [7422bc43ff93fe4603b6c5a4b71d8dc103e14d67.](https://projects.theforeman.org/projects/foreman/repository/foreman/revisions/7422bc43ff93fe4603b6c5a4b71d8dc103e14d67)

#### **#5 - 03/08/2016 07:29 AM - Dominic Cleal**

*- Related to Bug #14071: Missing host\_edit\_interfaces.js in taxonomy edit page added*